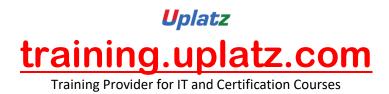

## Machine Learning using R

## Machine Learning using R – Course Syllabus

Introduction to R What is Machine Learning? Features and Benefit of Machine Learning Explain on use and abuse of Machine Learning Real-time use case Scenarios Explain on high level Machine Learning Algorithm What is R? Why need R? Pre-requisite to install R Installing R Explain on Package and Library Loading an R package Environment Setup on R Scoping Rules

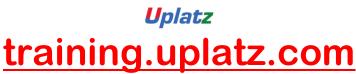

Training Provider for IT and Certification Courses

GUI Editor and Command line interface Explorer on R Studio Getting helps and blog on R Orange Techno mind Building Blocks on R Variable declaration and Syntax on R Scalars Vectors Factors List Arrays Data Frames Using Cbind, Rbind Explain on Classes and Objects **Functions Custom Functions and Arguments** IF-else statements Lookup tables Sequential steps **Explain on Parallel Cases** Looping statements like FOR, WHILE, REPEAT Orange Techno mind Processing Data with R Understanding Loading and Saving R data structure Importing and Saving data from CSV files Importing data from SQL database Reading and Writing using Excel and SAS Explain on Structure of data Visualizing Numeric Variables **Explain Visualizing Relationships** Orange Techno mind Working with Regression and Analysis Overview of Regression and Analysis Benefit of Regression Explain on Baseline Model **Liner Regression** Correlations Multiple linear Regression

## Uplatz training.uplatz.com

Training Provider for IT and Certification Courses

Explain on Regression and Model Trees

Polynomial Regression model with rlm

Definition Correlation

Bigger Regression Models with Biglm

Orange Techno mind Working with Regularization

Explaining on Regularization

Non-Linear Relationships

Test Regression

Orange Techno mind Lazy and Probabilistic Learning

Understanding nearest Neighbor Classification

Depth explain on K-NN Algorithm

Choose data for use with K-NN

Understanding Naive Bayes

Basic concept on Bayesian Methods

Explaining on Probability and joint Probability

Naive Bayes Algorithm

Orange Techno mind Working with Divide and Conquer

**Explaining on Decision Trees** 

Decision Tree Algorithm

**Classification Rules** 

Separate and Conquer

Explain on 1R Algorithm

Explain on RIPPER Algorithm

Orange Techno mind Working with Black Box Methods

What is Neural Networks?

Understanding on Neural Networks

**Activation Function** 

Explain on Network Topology

**Explain on Support Vector Machines** 

Orange Techno mind Working with Finding Patterns

What is Association Rules

Understanding Association Rules and Benefit

Explain on Apriori Algorithm

Setting up rules with Apriori Principle

Orange Techno mind Working with Model Performance

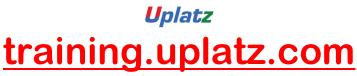

Training Provider for IT and Certification Courses

Overview of Model Performance

Classification on Measuring Performance

Prediction data with R

Measure Performance using Confusion Matrices

Explain on F-Measure

Explain on Improving Model Performance

**Parallel Computing** 

Orange Techno mind Best Practices on Machine Learning and Interview Tips